## МИНИСТЕРСТВО НАУКИ И ВЫСШЕГО ОБРАЗОВАНИЯ РОССИЙСКОЙ ФЕДЕРАЦИИ Федеральное государственное бюджетное образовательное учреждение высшего образования «Забайкальский государственный университет» (ФГБОУ ВО «ЗабГУ»)

Горный факультет Кафедра открытых горных работ

## **УЧЕБНЫЕ МАТЕРИАЛЫ для студентов заочной формы обучения** *(с полным и ускоренным сроком обучения)*

по дисциплине «Цифровое моделирование горных работ»

для специальности 21.05.04 Горное дело направленность «Открытые горные работы»/ «Обогащение полезных ископаемых»/ «Подземная разработка рудных месторождений»/ «Маркшейдерское дело».

Общая трудоемкость дисциплины (модуля) – 4 зачётные единицы. Формы текущего контроля в семестре – контрольная работа. Курсовая работа (курсовой проект) (КР, КП) – нет. Форма промежуточного контроля в семестре – экзамен.

#### **Краткое содержание курса**

1. Информация и информационные процессы (разделы «Цифровая грамотность» и «Теоретические основы информатики») Техника безопасности и правила работы на компьютере. Информация и информационные процессы. Виды информации. Хранение информации. Устройства для работы с информацией. Устройство компьютера. Кодирование информации. Код. Процессы кодирования и декодирования. Единицы измерения информации. Файловая система. Одноуровневая и многоуровневая файловые структуры. Путь к файлу. Операции с файлами.

2. Основы языка программирования Python (раздел «Алгоритмы и программирование») Современные языки программирования. Алгоритм. Язык программирования. Программа. Среда разработки IDE. Интерфейс Sculpt. Виды алгоритмов: линейный, разветвляющийся. Переменные. Правила образования имён переменных. Типы данных: целое число, строка. Функция. Виды функций. Функция: print(), input(), int(). Ветвление в Python. Оператор ifelse. Вложенное ветвление. Множественное ветвление. Оператор if-elif-else. Проект «Калькулятор».

3. Циклы в языке программирования Python (раздел «Алгоритмы и программирование») Логическое выражение. Простые и сложные логические выражения. Результат вычисления логического выражения. Условие. Операции сравнения в Python. Логические операторы в Python: and, or и not. Операторы целочисленного деления и деления с остатком на Python. Цикл с предусловием. Цикл с параметром. Проект «Оптимизируем расчеты».

#### **Форма текущего контроля**

В межсессионный период студенты изучают теоретический материал по учебному курсу и изучают основы программирования на Pyton по предложенным ниже учебным онлайн ресурсам. По результатам необходимо

выполнить самостоятельные задания. На сессии преподаватель проверяет написанный студентом код и выполняется работа над ошибками в вычислительном классе горного факультета.

#### **Методические рекомендации к выполнению практической работы**

Прежде чем приступить к выполнению практической работы, студент должен внимательно ознакомиться с вопросом, уяснить его объем и содержание, изучить теоретический материал по указанным источникам.

При подготовке работы необходимо соблюдать следующие требования:

- программный код должен быть написан в соответствии с рекомендациями учебных курсов и иметь оптимальную структуру;

- выполненные задания должны быть представлены преподавателю в виде электронного файла с расширением \*.ру.

- при затруднении в выполнении работы, дописать код можно будет в период сессии (желательно иметь с собой ноутбук в связи с многочисленностью учебных групп).

Перечень выполняемых заданий и краткие теоретические сведения к выполнению приведены ниже.

## **Перечень заданий на самостоятельную работу**

#### **Задание 1. Ввод и вывод данных**

Для вывода данных на экран используется функция **print()**.

То что мы хотим вывести на экран пишется в **круглых скобках**. При этом текст указывается внутри **кавычек**. Кавычки могут быть одинарными и двойными.

**Пример:** напишем программу, которая выводит на экран фразу «Мы изучаем цифровое моделирование горных работ»

>>> print('Мы изучаем цифровое моделирование горных работ')

>>> print("Мы изучаем цифровое моделирование горных работ")

<<< Мы изучаем цифровое моделирование горных работ

*! Предыдущие две строки делают одно и то же!*

Команда print() позволяет выводить несколько аргументов, в таком случае их **надо отделять запятыми**. Тогда аргументы будут выведены ровно через один пробел.

**Пример:** напишем программу, которая выводит на экран фразу «Мы изучаем цифровое моделирование горных работ», но по-другому.

 $\gg$  print('Мы', 'изучаем', 'цифровое', 'моделирование', 'горных', 'работ')

<<< Мы изучаем цифровое моделирование горных работ

**Пример**: напишем программу, которая выводит числа от 1 до 5.

```
\gg print('1', '2', '3', '4', '5')
```
 $<<$  1 2 3 4 5

Также можно выводить текст с новой строки.

**Пример:** напишем программу, которая выводит этот текст в две строки.

>>> print('Мы изучаем)

print('цифровое моделирование горных работ')

<<<Мы изучаем

цифровое моделирование горных работ

Это можно сделать не прописывая функцию print() несколько раз,

#### используя параметр **sep**.

**Пример:** используем параметр sep для вывода слов с новой строки. >>> print('Мы', 'изучаем', 'цифровое', 'моделирование', 'горных', 'работ', sep='\n')  $<<$ Мы изучаем цифровое моделирование горных работ

*!Разделители между объектами могут быть разными. Например, так можно вывести фразы через запятую!*

Все примеры программ до этого момента выводили на экран текст уже написанный внутри. Чтобы работать с данными, введенными в момент выполнения программы используется функция *input*().

Пример: напишем программу, которая будет выводить на экран сообщение о вашем занятии в настоящее время.

>>>print ('Что вы сейчас делаете?')

 $para = input()$ 

print('Я сейчас', para)

<<< Я сейчас изучаю цифровое моделирование горных работ

Функция input() работает так: когда программа доходит до места, где есть input(), она ждет, пока пользователь введёт текст с клавиатуры (ввод завершается нажатием клавиши Enter). Введенная строка подставляется на  $MecTo input()$ 

В нашем случае функция получает от пользователя какие-то данные и записывает их в качестве значения переменной рага.

Функция input() при наличии аргументов внутри неё может работать как вывод текста, а потом ввод текста (именно в этом порядке).

Пример: напишем программу, которая будет выводить на экран сообщение о вашем занятии в настоящее время. >>>para = input('Что вы сейчас делаете?') print('Я сейчас', para) <<< Я сейчас изучаю цифровое моделирование горных работ

### Задание 2. Работа с текстом.

2.1. Написать программу, которая выводит на экран текст из таблицы.

2.2. Написать программу, которая выводит на экран текст из таблицы, где вместо пробелов будет «-». Воспользуйтесь параметром sep.

2.3. Написать программу, которая выводит на экран текст из таблицы двумя строками, причем первое слово - первая строка, а остальной текст вторая.

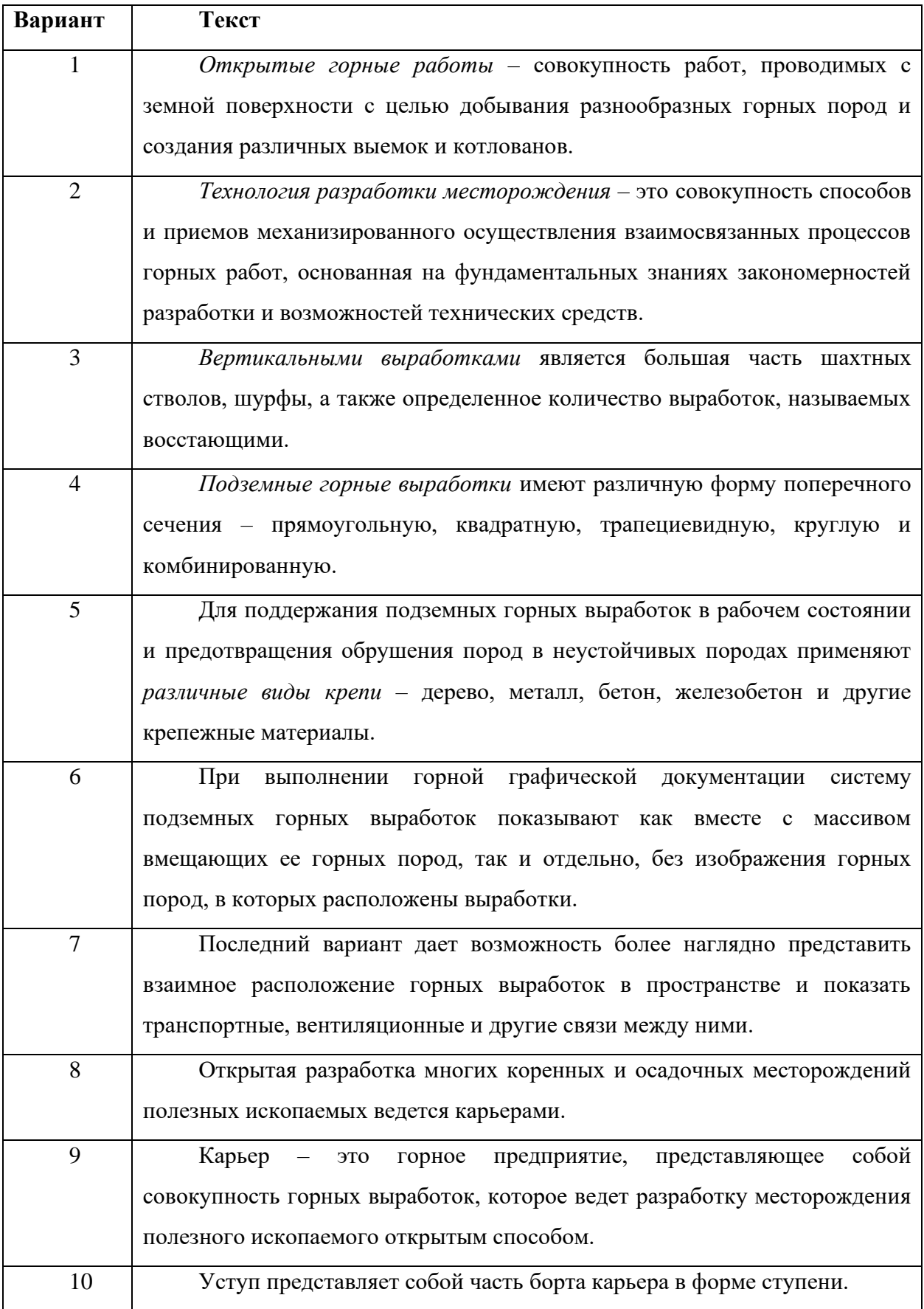

# **Задание 3. Вывод на экран**

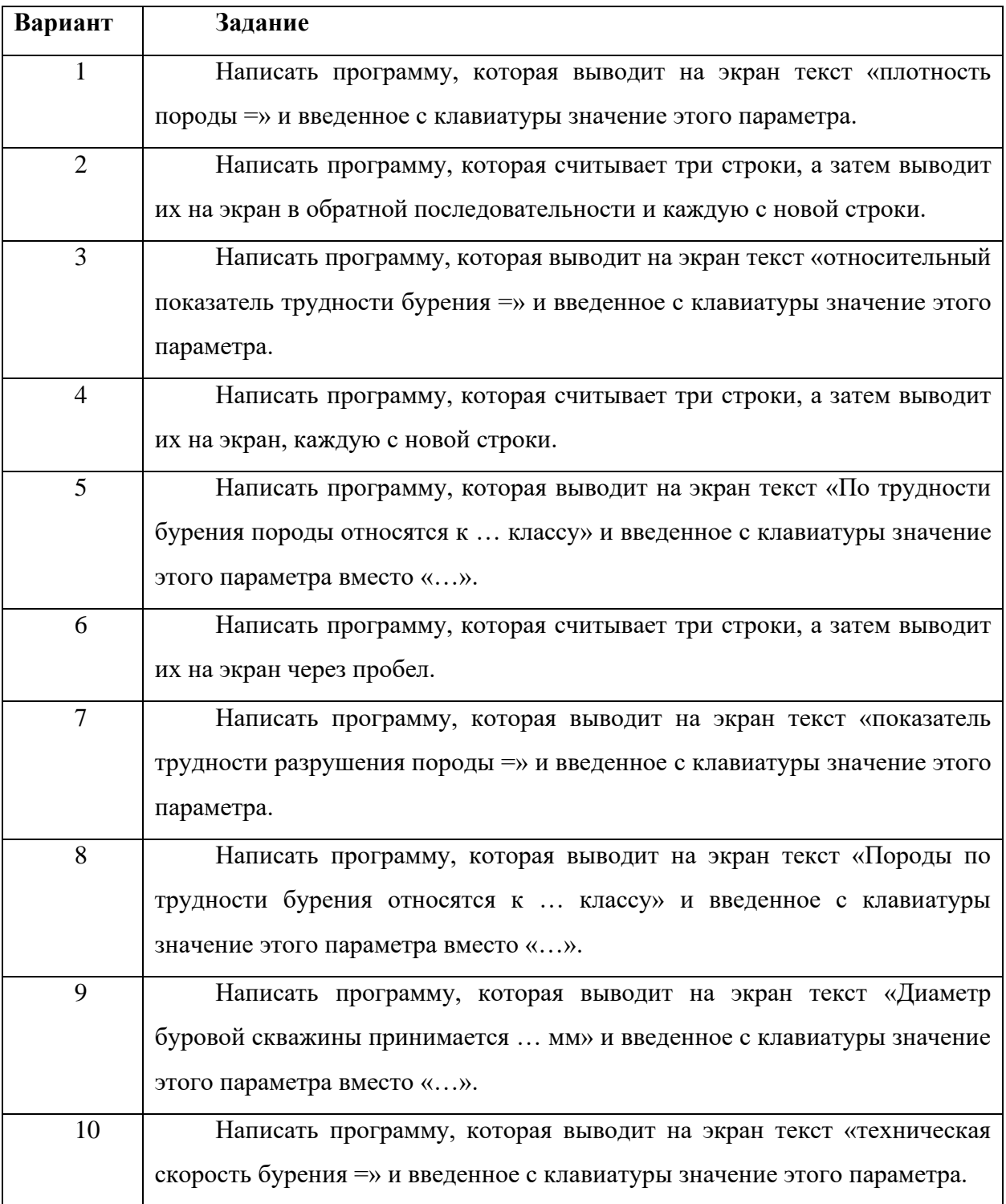

## **Задание 4.**

Что будет выведено на экран в результате выполнения кода из таблицы?

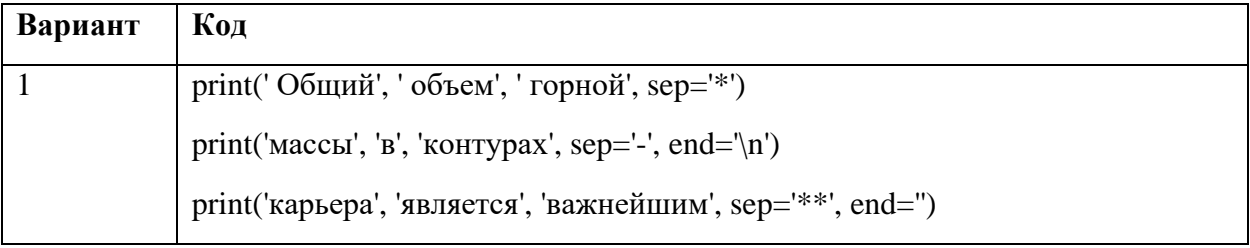

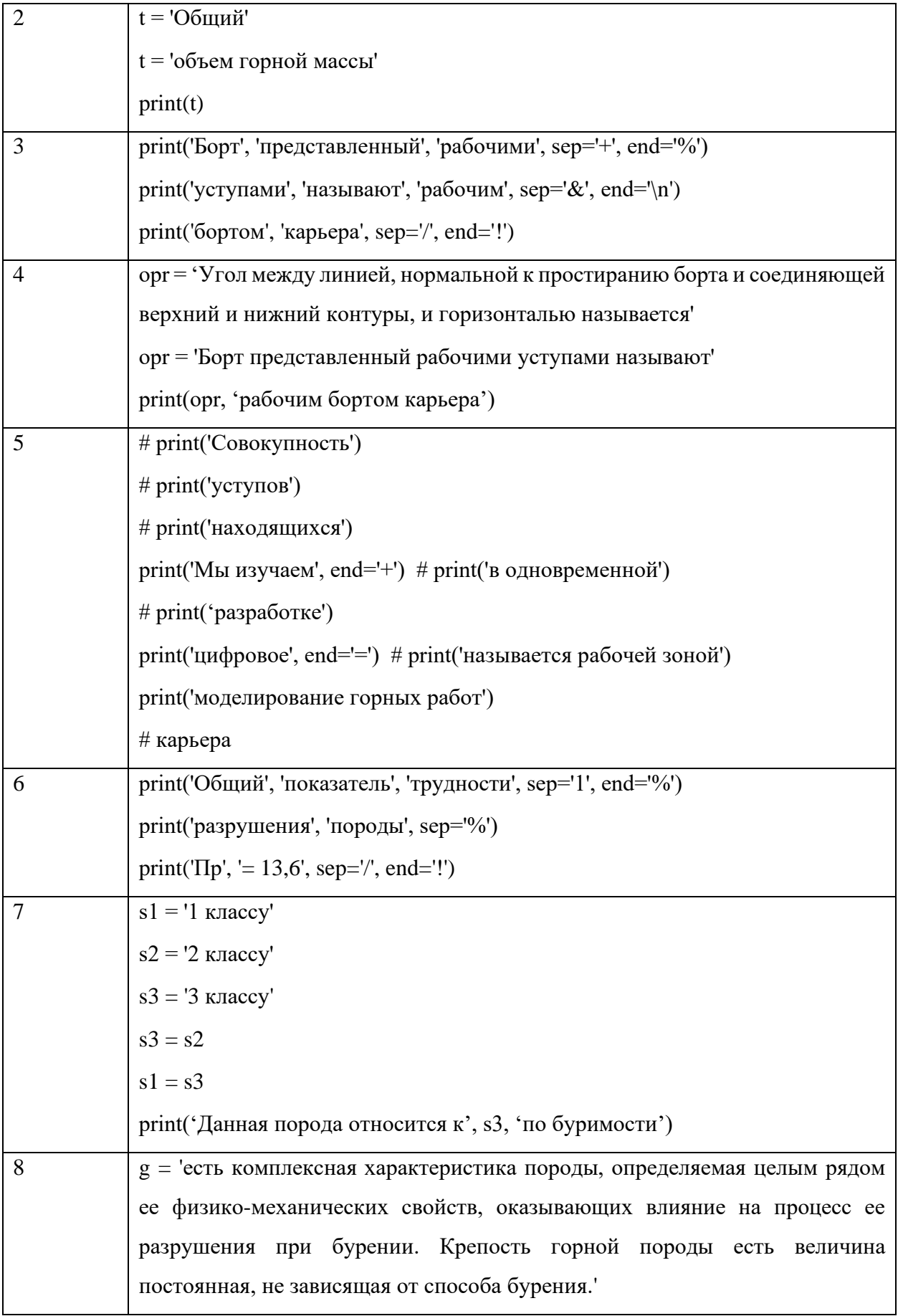

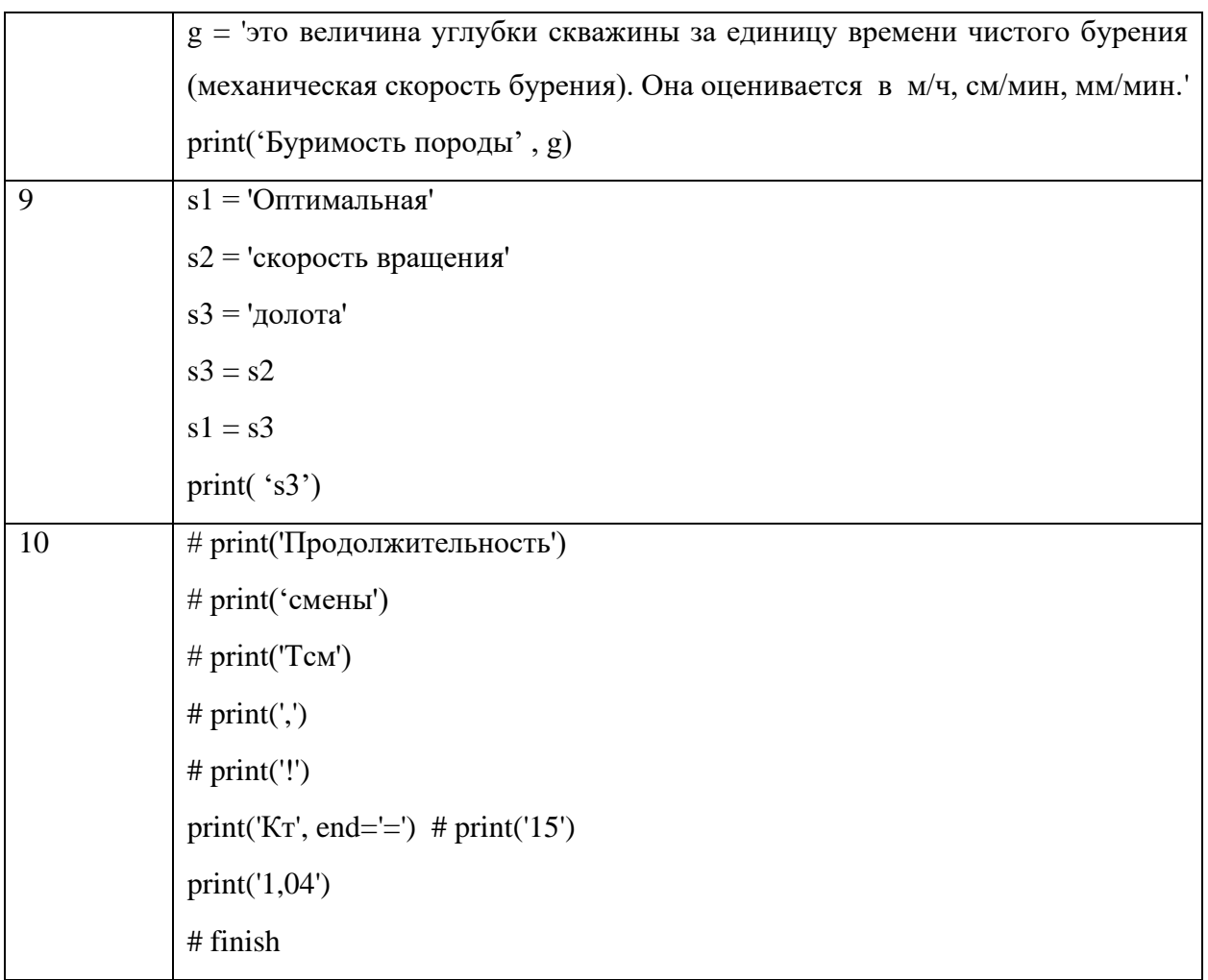

## Форма промежуточного контроля

Перечень примерных вопросов для подготовки к экзамену.

 $1.$ Роль функций в языке Python. Как они объявляются. Какие следует указывать имена функций.

 $2.$ Какую роль в Python играет имя функции. Оператор вызова функций.

 $\overline{3}$ . Оператор return в функциях. Особенность(и) его работы.

 $\overline{4}$ . Способы передачи аргументов функции. Фактические и формальные параметры.

 $5<sub>1</sub>$ Способы объявлений функций с произвольным числом фактических и формальных параметров. Возможные их комбинации.

 $6<sub>l</sub>$ Оператор упаковки и распаковки коллекций. Примеры использования.

 $7<sup>1</sup>$ Рекурсивные функции. Преимущества и недостатки. Ограничения их использования.

8. Области видимости переменных. Ключевые слова global и nonlocal.

9. Анонимные (лямбда) функции. Их отличия от обычных функций языка Python. Области применения лямбда-функций.

10. Замыкание функций. Области применения замыканий функций.

11. Декораторы функций. Способы декорирования через оператор  $(a)$  и напрямую (без оператора  $(\widehat{a})$ ). Отличия декорирования функции через оператор  $(\widehat{a})$  и без него.

12. Декораторы с параметрами. Примеры декорирования функции такими декораторами.

13. Модуль языка Python. Отличие модулей от пакетов. Способы импорта модулей.

14. Пакеты в языке Python. Структура пакетов. Инициализатор пакета \_\_init\_\_.py. Способы импорта пакетов в основной модуль программы.

15. Рекомендации способов импорта по стандарту PEP8.

16. Команды для установки пакетов. Пакетная установка (сразу нескольких модулей или пакетов).

17. Функция для работы с файлами open. Текстовый и бинарный режимы доступа к файлу.

18. Функции записи данных в файл в текстовом режиме доступа.

19. Функции чтения данных из файла в текстовом режиме доступа.

20. Функции чтения данных из файла в бинарном режиме доступа. Модуль

21. Pickle.

22. Обработка ошибок (исключений) блоками try/except. Отличия применения блоков try/except от условных операторов if/elif/else.

23. Выражение-генератор. Как задается, для чего нужен. Перебор значений выражения-генератора.

24. Функция-генератор. Оператор yield. Отличия функции-генератора от выражения-генератора. Перебор значений функции-генератора.

25. Функции map и filter. Пример их совместной работы.

26. Функции all и any.

27. Функция sorted.

28. Функция isinstance.

29. Функция zip.

30. Итератор. Перебор коллекций с помощью итератора функцией next и оператором for. Исключение StopIteration.

#### **Учебно-методическое и информационное обеспечение дисциплины**

Для изучения курса рекомендуются следующие источники.

1. <https://docs.anaconda.com/anaconda/install/windows/> - анаконда

(можно использовать миниконда) для работе с Jupyter Notebook

- 2. https://www.jetbrains.com/pycharm/ PyCharm
- 3. <https://www.jetbrains.com/pycharm-edu/> PyCharm для образования
- 4. <https://trinket.io/> онлайн платформа
- 5. <https://www.python.org/> IDLE
- 6. Google Colaboratory совместная работа с документом
- 7. [https://pythonworld.ru/osnovy/pep-8-rukovodstvo-po-napisaniyu-](https://pythonworld.ru/osnovy/pep-8-rukovodstvo-po-napisaniyu-koda-na-python.html)

[koda-na-python.html](https://pythonworld.ru/osnovy/pep-8-rukovodstvo-po-napisaniyu-koda-na-python.html) - руководство по написанию кода на Python

Ведущий преподаватель А.Е. Фомина